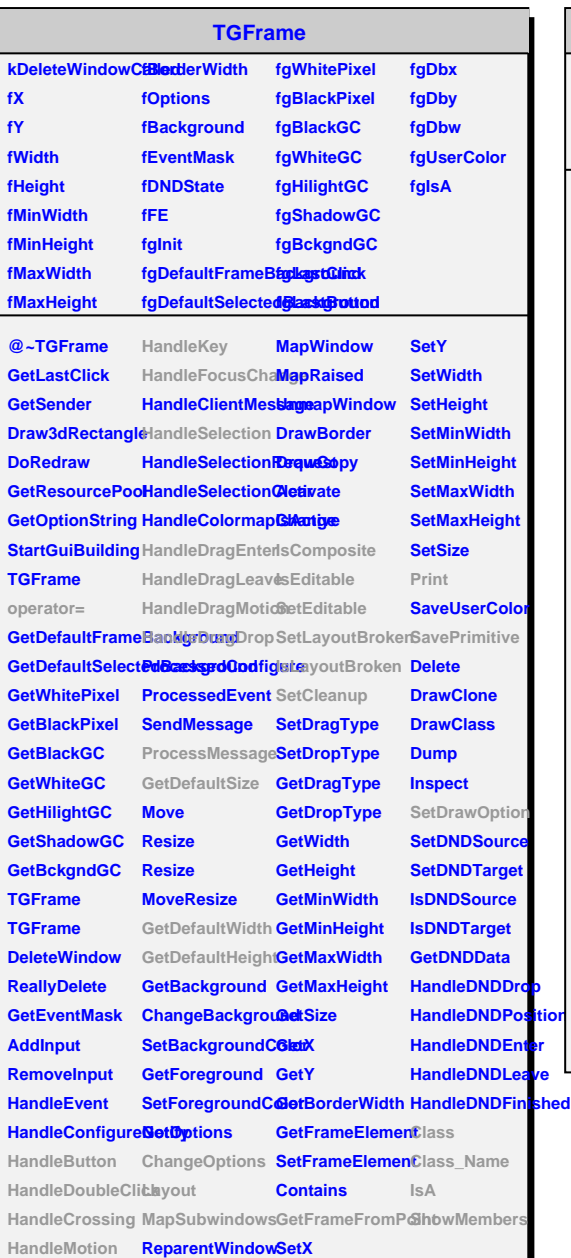

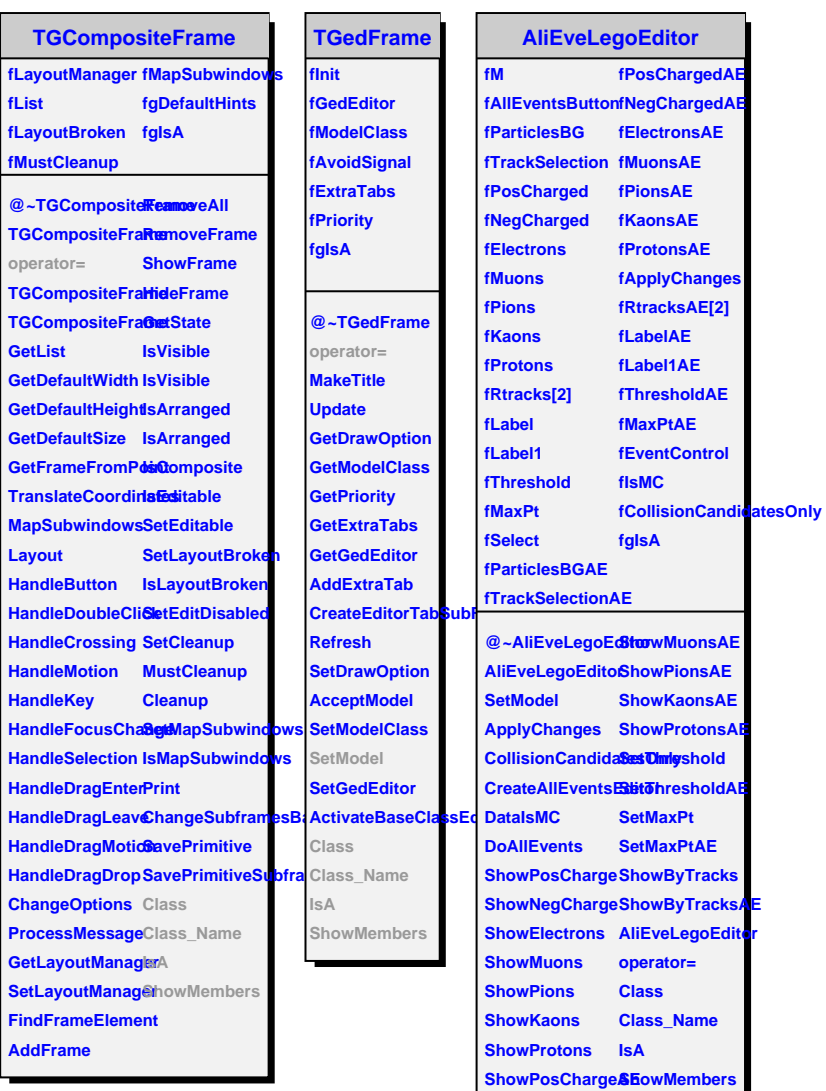

**ShowNegChargeAE ShowElectronsAE**

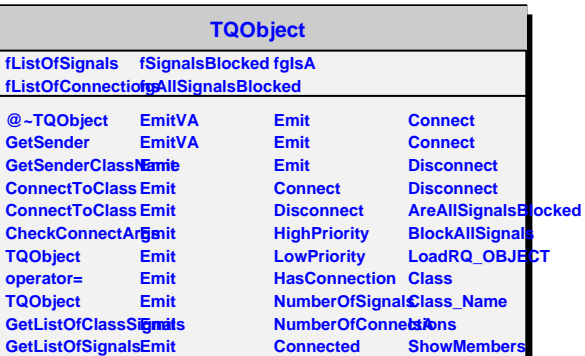

**Disconnected Destroyed**

**GetListOfConnectEinonits AreSignalsBlocked Emit**